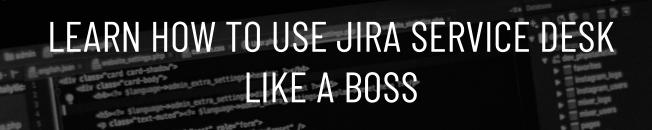

With our Automated Self-Serve Jira Admin Service Desk How-To Video

Click below to see how to use all the automations and built in approval workflows.

SHOW ME THE WAY

cprime.apps | CPRIMEAPPS.COM